## Triangle meshes

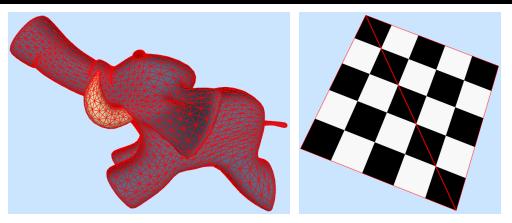

- $\blacktriangleright$  The *indexed face set* is a popular data representation of polygon meshes.
- $\triangleright$  Any polygon mesh can be converted to a triangle mesh.

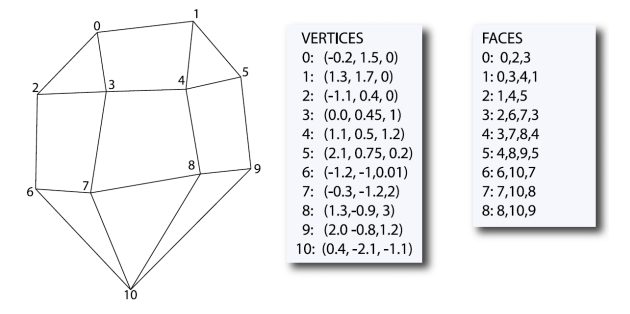

Figure from Bærentzen et al. Guide to Computational Geometry Processing, Springer, 2012.

## The main loop in ray tracing

```
for (each pixel row y) \sqrt{7/7} This loop is in the render function of RenderEngine
  for (each pixel column x) { \frac{1}{2} | Implement this loop (first assignment)
    // In the compute pixel function of RayCaster
    r = ray through screen space position (x + 0.5, y + 0.5); // Get from camera
    r tmax = RT DFFAULT MAX\cdot// In the closest hit function of Accelerator
    for (each object in scene)
       if (object is intersected) {
         record object material and intersection information; // In object intersect functions
         r.tmax = distance to intersection:
       }
    // In the compute_pixel function of the ray caster
    if (an object was hit) {
       // In the shade function of Lambertian
       result = 0:
       for (each light source)
         result += light scattered from source to camera at the intersection point;
     }
    else result = background colour;
    store result in pixel (x, y) of the image array; // In the render function (first assignment)
  }
```
## Shading pixels (local illumination)

```
Starting in Lambertian.cpp with a ray that hit a surface
for (each light source) {
  construct a variable for accumulating light from this source;
  for (each light source sample) {
     // Handle the following three lines by calling the function sample(\dots)associated with the light source.
    if (ray from surface position to sample point is not occluded) {
       get the direction toward the sample point on the light;
       compute the amount of radiance incident from the sample point;
       if (cosine of angle between surface normal and direction is positive)
         accumulate incident light multiplied by cosine term;
    }
  }
  add accumulated light divided by number of samples to final result;
}
multiply final result by diffuse reflectance and add emission;
```
## Lambert's cosine law

brightness decreases in the same ratio by which the sine of the angle of incidence decreases [Lambert 1760]

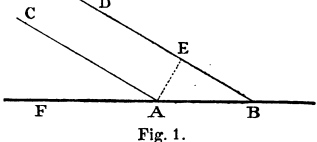

- I Lambert uses the angle ( $CAF = DBF$ ) between the direction of the rays (CA and DB) and the surface tangent plane (AB) as the angle of incidence.
- If we instead measure the angle of incidence  $\theta$  from the normalised surface normal  $\vec{n}$  to the direction toward the incident light  $\vec{\omega}'$ , sine becomes cosine.
- $\blacktriangleright$  Then the diffusely reflected light is

$$
L_r = \frac{\rho_d}{\pi} L_i \cos \theta = \frac{\rho_d}{\pi} L_i (\vec{n} \cdot \vec{\omega}') .
$$

where  $\rho_d$  is the diffuse reflectance.